Приложение 1

# МИНОБРНАУКИ РОССИЙСКОЙ ФЕДЕРАЦИИ НАЦИОНАЛЬНЫЙ ИССЛЕДОВАТЕЛЬСКИЙ ТОМСКИЙ ГОСУДАРСТВЕННЫЙ УНИВЕРСИТЕТ

Институт прикладной математики и компьютерных наук

УТВЕРЖДАЮ

Директор института прикладной математики и компьютерных наук А.В. Замятин Of mucule 2021 г.

### **Фонд оценочных средств по дисциплине**

#### **Системы виртуализации и контейнеризации**

по направлению подготовки

#### **09.03.03 Прикладная информатика**

Направленность (профиль) подготовки: **Разработка программного обеспечения в цифровой экономике** 

Томск-2021

ФОС составил(и): канд. техн. наук, доцент доцент кафедры прикладной информатики

А.С. Шкуркин

Рецензент: д-р техн. наук, профессор, Заведующий кафедрой прикладной информатики

С.П. Сущенко

Фонд оценочных средств одобрен на заседании учебно-методической комиссии института прикладной математики и компьютерных наук (УМК ИПМКН).

Протокол от *1'l. о 6* 2021 г. № 0)

Председатель УМК ИПМКН, д-р техн. наук, профессор С.П. Сущенко

Фонд оценочных средств (ФОС) является элементом системы оценивания сформированности компетенций у обучающихся в целом или на определенном этапе ее формирования.

ФОС разрабатывается в соответствии с рабочей программой (РП) дисциплины.

### 1. Компетенции и результаты обучения, формируемые в результате освоения дисциплины

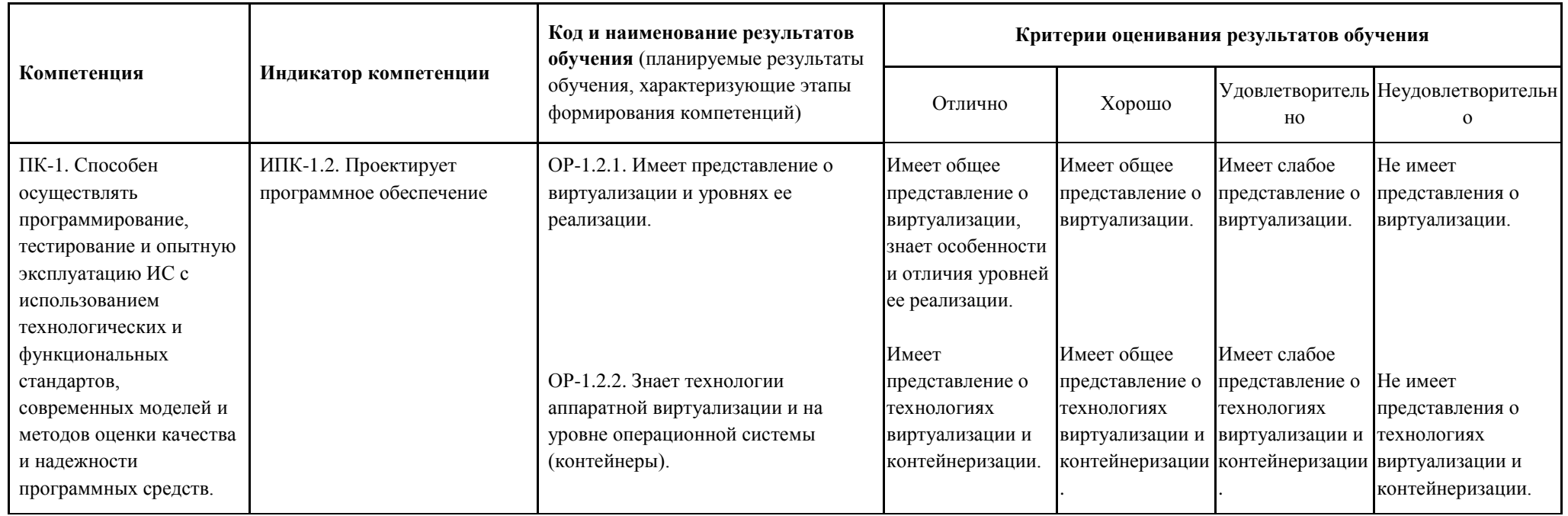

### **2. Этапы формирования компетенций и виды оценочных средств**

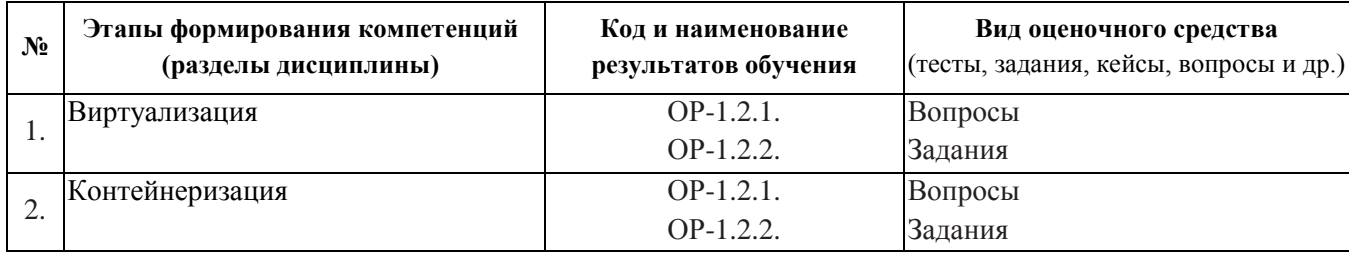

## **3. Типовые контрольные задания или иные материалы, необходимые для оценки образовательных результатов обучения**

3.1. Типовые задания для проведения текущего контроля успеваемости по дисциплине.

Студенты объединяются в команды для выполнения группового проекта. Проект заключается в разработке и реализации инфраструктуры предприятия в сфере виртуализации и контейнеризации различного программного обеспечения. В ходе выполнения проекта студент выполняет работы, соответствующие текущей фазе проекта.

Выполнение проекта ведется во время лабораторных работ и во время самостоятельной работы студента.

Текущий контроль осуществляется путем проверки для каждого студента выполнения необходимых действий для текущей фазы проекта. Также проводятся контрольные работы по теоретическому материалу по части вопросов из п. 3.2 в соответствии с пройденным материалом.

Примеры заданий для групповых проектов:

- 1. Установка виртуальной машины с операционной системой Windows 10 Enterprise.
	- Необходимо загрузить и выполнить установку VirtualBox.
	- Создать виртуальную машину с динамическим диском на 80 гб.

– После загрузить образ Windows 10 Enterprise и загрузиться в среду установки ОС.

– Далее необходимо используя командную строку:

с помощью утилиты DiskPart создать разделы диска и отформатировать их;

с помощью утилиты DISM развернуть образ Windows 10;

с помощью bcdboot создать загрузочную запись;

создать общую папку для гостевой системы;

сконфигурировать один сетевой интерфейс как сетевой мост.

- 2. Определить необходимую технологию виртуализации рабочих мест (RDS/VDI) для определенного предприятия. Рассмотреть и выбрать подходящий вариант ПО, которое реализует функционал RDS/VDI. Развернуть и сконфигурировать данное ПО согласно описанной задаче. Даны следующие варианты:
	- a. Есть предприятие N, имеющее более 60+ сотрудников. Было закуплена лицензия специализированного математического ПО, которая позволяет лицензировать одно рабочее место, без учета одновременного количества запусков ПО.
- b. Есть предприятие M, имеющее около 200 сотрудников. Было закуплена сетевая лицензия ПО для проведения моделирования сложных физических процессов на 30 пользователей. Ожидаемое максимальное одновременное количество пользователей данного ПО около 23.
- 3. Реализуйте контейнер для LAMP (стек ПО для веб-приложений, включает в себя Apache HTTP Server, MySQL и PHP).
- 4. Продумайте и опишите план для контейнеризации и оркестрирования микросервисного веб приложения с распределенной БД. Реализуйте конфигурацию Kubernetes согласно данному плану.

3.2. Типовые задания для проведения промежуточной аттестации по дисциплине. Теоретические вопросы к экзамену:

- 1. Виртуализация. Основные понятия.
- 2. Технологии аппаратной виртуализации.
- 3. Виды виртуализации.
- 4. Основные направления развития виртуализации.
- 5. Типы и основные гипервизоры.
- 6. Серверная виртуализация.
- 7. Виртуализация рабочих мест.
- 8. Remote Desktop Services.
- 9. Virtual Desktop Infrastructure.
- 10. Технология Docker.
- 11. Основные понятия и архитектура Kubernetes.
- 12. Контейнеризация.
- 13. Основные объекты Kubernetes.
- 14. Улучшение производительности виртуальной машины.

# **4. Методические материалы, определяющие процедуры оценивания образовательных результатов обучения**

4.1. Методические материалы для оценки текущего контроля успеваемости по дисциплине.

Текущий контроль по лабораторным работам осуществляется в виде проверки выполнения заданий лабораторной работы. Текущий контроль успеваемости по теоретическому материалу осуществляется в виде контрольных работ.

Оценка текущего контроля проводится на основе оценки компетенций, соответствующих текущему разделу дисциплины, согласно таблице раздела 1.

4.2. Методические материалы для проведения промежуточной аттестации по дисциплине.

Итоговая оценка по предмету (экзамен) выставляется следующим образом:

«отлично» – студент выполнил не менее 75% запланированных работ по групповому проекту, выполнил все лабораторные работы, нет неудовлетворительных оценок за контрольные работы, средняя (округленная) оценка за контрольные работы – «отлично»;

«хорошо» – студент выполнил не менее 75% запланированных работ по групповому проекту, выполнил все лабораторные работы, нет неудовлетворительных оценок за контрольные работы, средняя (округленная) оценка за контрольные работы – «хорошо»;

«удовлетворительно» – студент выполнил не менее 75% запланированных работ по групповому проекту, выполнил все лабораторные работы, нет неудовлетворительных оценок за контрольные работы, средняя (округленная) оценка за контрольные работы – «удовлетворительно»;

«неудовлетворительно» – студент не сдал лабораторные работы, не выполнил 75% запланированных работ по групповому проекту или сдал хотя бы одну контрольную работу на «неудовлетворительно».

Во время зачета студент может повысить свою оценку, сдав заново соответствующую контрольную работу, при условии выполнения остальных требований к оценке.